## Redondear Fracciones (G)

Nombre: Fecha:

Redondee cada fracción hasta el entero más cercano. Redondee por exceso.

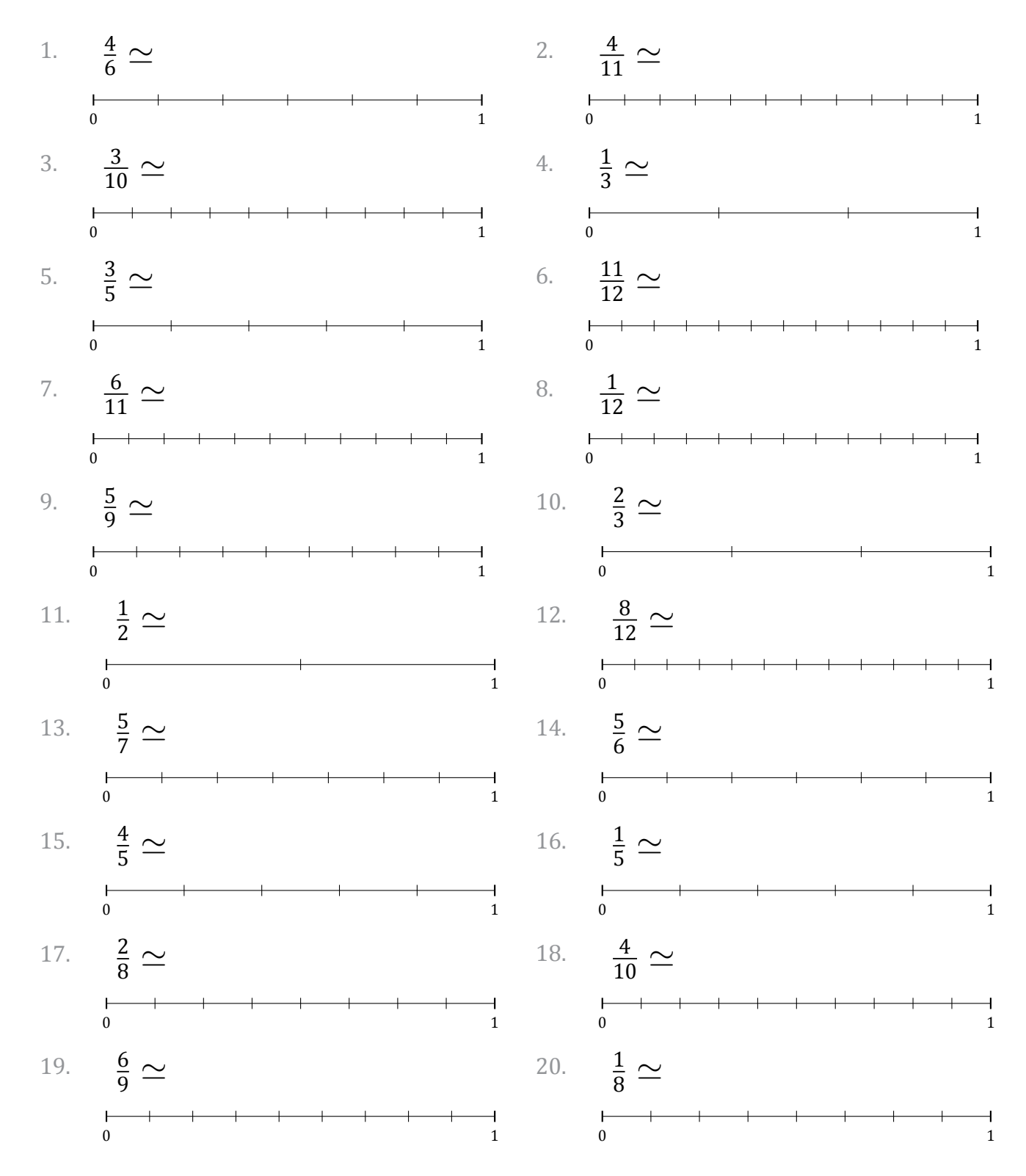

MatesLibres.com

## Redondear Fracciones (G) Respuestas

Nombre: Fecha: Fecha: Fecha: Fecha: Fecha: The South of the South of the South of the South of the South of the South of the South of the South of the South of the South of the South of the South of the South of the South

Redondee cada fracción hasta el entero más cercano. Redondee por exceso.

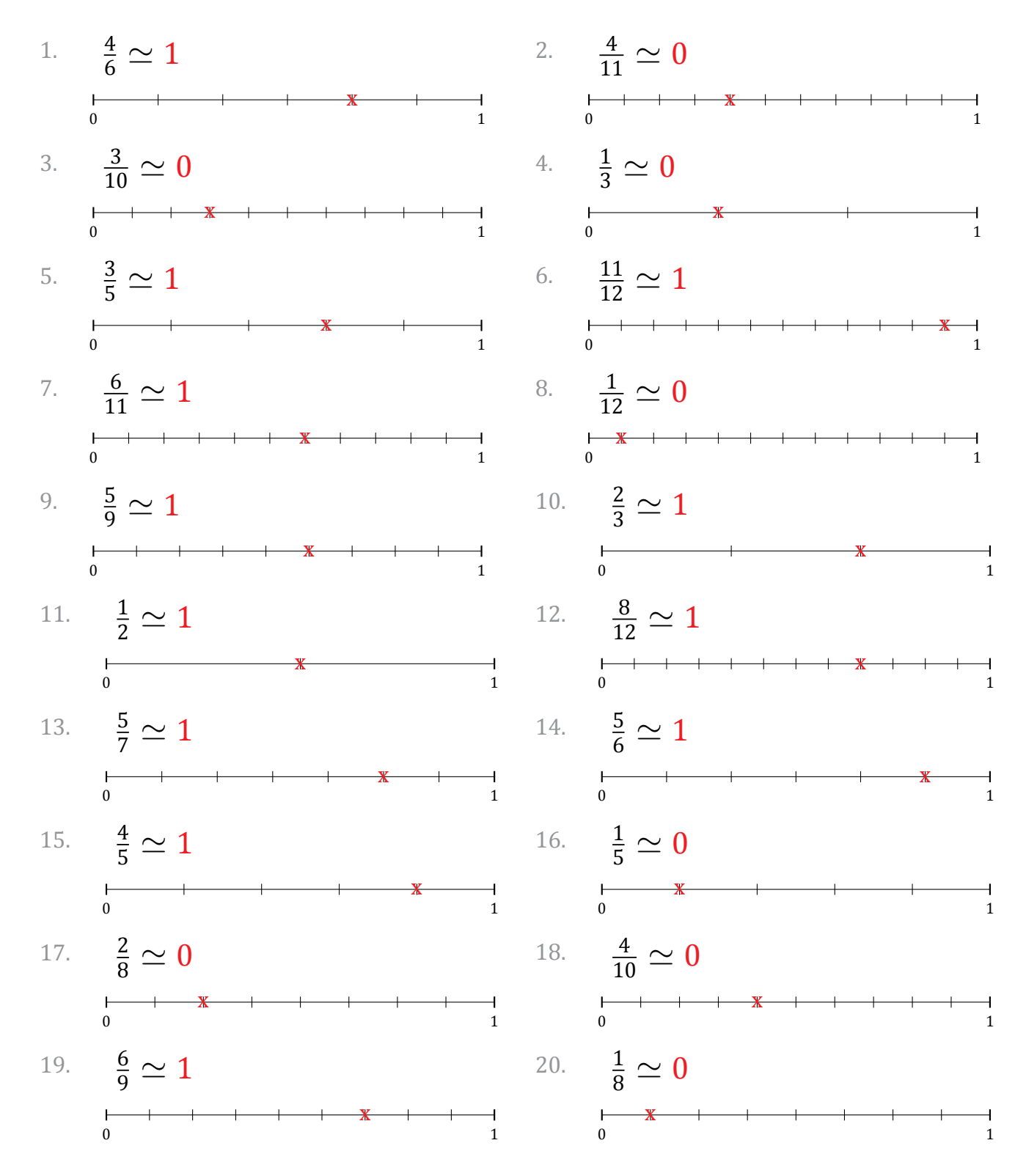

MatesLibres.com